## Download Adobe Photoshop 2022 (Version 23.4.1) Serial Key For PC X64 {{ lifetimE patch }} 2023

First, make sure that the version of Photoshop you want installed is the full version. Make sure the software location is set to Adobe's website. Next, download the software from the site as usual. Once the download is complete, open the file and follow the instructions on the screen to complete the installation. When you are prompted to restart, hit the restart button. Once the software is installed, you need to locate the Adobe Photoshop application in your computer. This can either be done automatically by Windows Vista or manually by searching for the application in your computer. Once this is complete, locate the installer (usually in the applications folder) and run it. This will launch the Adobe Photoshop installer program. When prompted, select the location of the installation, and follow the on-screen instructions. Once the installation is complete, you need to locate the patch file and copy it to your computer. The patch file is usually available online, and it is used to unlock the full version of the software. Once the patching process is complete, your version of Adobe Photoshop is ready to go. Now you can crack the software if you wish to. And that's it - you have now successfully installed and cracked Adobe Photoshop!

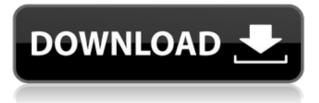

You can also export a file with adjustment sets now, and place it on top of a previously exported file, and the edited preview of the previous file will appear on top. All of this makes it easy to see what any file or project will look like with an adjustment set applied. However, there is also a downside to this feature. Any changes and adjustments you make with an adjustment set that you do not save as a set will be lost. In an image with several adjustments, you can now apply a brush or filter to the entire image, creating one composite adjusted image without having to go back to each adjustment layer. These brushes or filters will look correct in all of the adjustments of the image. You can now easily see when you are out of space on a drive, or when you're out of memory on your system. Lightroom now displays this in a little window at the top of the screen during a multi-image import. Adobe Photoshop CC 2015 now has a new Node tool that is useful for creating and editing masks. This tool allows you to select and manipulate portions of an image, and to add multiple images to a single layer. In fact, you can even combine text with multiple images - such as text with pictures and edit those elements all together in a single node. You can also use the node tool while working with selections and masks. Lightroom has been an excellent add-on to Lightroom, working alongside Camera Raw, being able to function without it. Version 5 came as Adobe's flagship product for 2012 and it got an update earlier this year from summer of 2012 to v.5.3 focusing on features that could be incremented and a whole lot of improvements.

## Adobe Photoshop 2022 (Version 23.4.1)Activator Keygen Windows 10-11 X64 {{ lAtest release }} 2022

If you have an image opened up, you can select 'Image' and then 'File' followed by 'Save'. This will allow you to save the file to the computer hard drive. Keep in mind, in desktop Photoshop, 'save' doesn't save much, so be sure to remember where you saved the file. With the image open up, you have access to the 'filter' option in the 'tools' tab. By hovering over the filter options, they'll pop up a menu, select one, and apply it on the current layer. The filters will be shown in a list and can be applied in one of four ways: All, Apply to visible pixels, Blend, and Add. First, you can select the 'filter' option and click on 'all' to apply all the filters in the menu.

After reviewing quite a few of the best CAD apps in the market currently, we took a closer look at some of our favourites and found some of the best alternatives to Photoshop. Which alternatives are still really good? Which has the coolest features? Which is the most user friendly? Which is the best value app? Here's our top take on both pros and cons of the best apps to suit your needs. DEVELOPER WHY USE THIS APP? If you want a high-end, professional application, take a look at the best CAD alternatives to Photoshop. Trade mark... The app just uses a flat UI which allows it to be very usable – a big plus for beginner users. It also looks simple which is a very important attribute – something that sets it apart from design tools in the competition. The biggest downside to PS photo is that the site doesn't allow you to save editable files, just single-layer copies of your work – you need to pay to download high-quality copies of your edits, which adds up to quite a lot depending on what you're doing. e3d0a04c9c

## Download Adobe Photoshop 2022 (Version 23.4.1)Torrent (Activation Code) Windows 10-11 2022

Adobe Photoshop is the industry standard for quick and easy graphic-image editing. Users can work with secured access to the latest features, trends, and customer base. It is being used in over 150 countries by millions of photographers, graphic designers, web designers, architects, and other creative professionals. With the latest version, Adobe customers will appreciate many user interface performance enhancements when working in Photoshop. To make things even easier, Photoshop will be automatically updated to its new version when it is released. Upgrades are released on a monthly basis. No other mega-app in the market can produce products and transitions that exaggerate the same artist's brush strokes as the image. This feature in the off-the-shelf version of Adobe Illustrator CC comes at no additional cost and allows users to create large images in a single operation. The enhancement helps users save time and drastically reduces the time it takes to create large images. The latest version of Photoshop eases picture-taking and editing tasks right from the video camera screen with a one-click feature that allows users to image search from the camera viewfinder before taking a shot. When using the feature, users will be able to view their choices and select images. When an image is selected, a new layer can be opened for that image and editing can begin from there. This can be accomplished through the new Search for Images in Recents workflow function. Search for Images in Recents allows users to search their existing recents libraries to find and select an image.

photoshop logo psd download photoshop poster templates psd free download photoshop digital painting psd file download psd birthday backgrounds for photoshop free download part01 architectural rendering photoshop psd files download photoshop plan rendering psd free download adobe photoshop psd file reader free download photoshop vector psd files free download adobe photoshop psd viewer download psd vector photoshop free download

Adobe Photoshop CC 2018 shipped with the following updated features:

- Fusion (in X2)
- Create Clipping Mask (in X2)
- Increase DPI (in X2)
- Smart Sharpen (in X)
- Levels (in X)
- Curves (in X2)
- Spot Healing Brush (in X2)
- Elliptical (In X2)
- Smooth Photo (in X)
- High Dynamic Range (HDR) (in X)
- Bracketing (in X2)
- Motion Blur (in X2)
- New Channels (in X2)
- Photos (in X)
- Shape (in X2)

- Smart Sharpen (in X)
- Brush Tool (in X2)

Adobe Photoshop CC 2017 shipped with the following updated features:

- Fusion
- Create Clipping Mask
- Increase DPI
- Smart Sharpen
- Levels
- Curves
- Spot Healing Brush
- Elliptical
- Smooth Photo
- High Dynamic Range (HDR)
- Bracketing
- New Channels
- Photos
- Shape
- Smart Sharpen
- Brush Tool

The newest version of Adobe Photoshop CC (2018 and 2019) is supercharged with more layers, features, stability, speed, resolution, and detail than ever before. Best of all, the update is free. Upgrade only takes about 15 minutes as Photoshop automatically sets itself up to work with the new CC 2019 automatically. The new Photoshop is also available for macOS and Windows 10. Here's a short list of Photoshop features that changed the world of graphic design and proved to be indispensable in the history of graphic design. Top 10 Photoshop Features , what is the one, new thing or new feature that changed the world of graphic design?

It's tempting to try to use every shortcut or trick in Photoshop to get your job done. And, many templates are built for just that purpose. But, if you really want to achieve maximum results in Photoshop (or any other application, for that matter), it's important to master the basics first. Would you buy a Bugatti Veyron with a stick shift? Of course not, but it takes some time to learn how to drive a stick shift. The same applies to any application. The bottom line is that, you have to know your tools before you can fully utilize your skills in Photoshop. As a relatively new Photoshop user, I bring you this guide which will teach you the basics. These are "learning by doing" tutorials that anyone can follow, and in no time at all you will be able to create enjoyable digital images effortlessly. Good luck! The best way to get to know Photoshop is to start with the basics. You don't have to learn and master everything in the first try. But, over a period of time, this knowledge will serve you with great results. When it comes to non-photographic editing, Adobe has also taken the lead of the graphic designing world. So, if you are looking for Adobe Photoshop Grooves, then you are in the right place. So, we are here to introduce the three top best Adobe Photoshop Grooves. When it comes to Adobe Photoshop Grooves, few would be as easy to use and distinctive as these. This is one of the reasons why most designers use Adobe PhotoShop to create wonderful and amazing images, layouts and designs, make sure you in taking your time and learning from these.

| https://soundcloud.com/corcilera1973/nudi-01-e-font-16                             |
|------------------------------------------------------------------------------------|
| https://soundcloud.com/soyliaarli6/faraar-movie-download-720p-torrents             |
| https://soundcloud.com/ecmeportsemb1982/assassins-creed-rogue-legacy-outfits-crack |
| https://soundcloud.com/limameyuhsinf/cinema-4d-dem-earth-350                       |
| https://soundcloud.com/nunvodjamba1/guitar-pro-6-rev9626-keygen-free               |

Adobe Photoshop is a fully-featured photo editing software that is used for portrait retouching since its first edition in 1987. Photoshop is the main workhorse for professionals and amateurs in image processing, retouching, image composites, high-end printing, and image creation. "These announcements extend the reach of Photoshop by enabling innovative new ways to work, connect, and create from anywhere in the world," said Terry White, senior vice president and general manager, Creative Cloud, Adobe. "Adobe is driving innovation and productivity so our customers can do more, create more, and impact more in this new era of digital design." With Share for Review, Photoshop customers can collaborate on projects without leaving their desktop. Designers can simultaneously post comments or annotations directly in the original Photoshop file, or add comments to assets in different collaborative canvas spaces. These comments are stored in a shared repo and anyone with the repo credential can contribute to the comment thread. This means customers can serve up short annotations or comments in minutes without pulling collaborators into Photoshop. Collaborate for Design allows for a more private, secure way to collaborate on creative projects. Users can download the collaborative design file to their device and add comments and notes without leaving the file itself, or executive clients or projects can view comments in an organization-defined secured document.

https://gurucyber.net/wp-content/uploads/2023/01/Photoshop-CC-2015-With-Activation-Code-Cracked-Windows-64-Bits-2022.pdf

https://lavavajillasportatiles.com/photoshop-2022-version-23-0-licence-key-x32-64-2022/

https://thegolfersdomain.com/wp-content/uploads/2023/01/Photoshop-Cs6-Marathi-Font-Free-Downl oad-LINK.pdf

https://hexol.com/wp-content/uploads/2023/01/Adobe-Photoshop-2021-Version-2200-Download-free-With-License-Code-Product-Key-Full-updAt.pdf

http://areaspettacoli.com/wp-content/uploads/wyntris.pdf

https://healtharticlesworld.com/weight-loss/photoshop-2021-version-22-4-3-cracked-with-registration -code-win-mac-x32-64-latest-version-2023/

 $\underline{https://stonebridgehealthstaffing.com/wp-content/uploads/gaildar.pdf}$ 

https://usedshreddingtrucks.com/wp-content/uploads/wheafio.pdf

 $\label{eq:https://stonebridgehealthstaffing.com/wp-content/uploads/Filter-For-Adobe-Photoshop-Cs6-Free-Download-VERIFIED.pdf$ 

https://alcymedia.com/wp-content/uploads/2023/01/manhal.pdf

http://casino-gambling.net/?p=10169

https://shalamonduke.com/photoshop-2021-version-22-0-1-download-keygen-full-version-mac-win-20 22/

https://womss.com/wp-content/uploads/2023/01/jaralph.pdf

 $\label{eq:https://lamachodpa.com/wp-content/uploads/2023/01/Tribal-Pattern-Photoshop-Download-HOT.pdf \\ \http://mysleepanddreams.com/?p=40663$ 

https://the-chef.co/dress-for-photoshop-psd-free-download-via-work/

https://eleven11cpa.com/wp-content/uploads/2023/01/Photoshop-Cs6-Effects-Free-Download-BEST.p df

https://merryquant.com/new-pattern-for-photoshop-free-download-patched/

https://powerzongroup.com/2023/01/02/photoshop-2022-with-license-code-keygen-for-lifetime-new-2023/02/

http://insenergias.org/?p=135978

https://audiobooksusa.com/wp-content/uploads/2023/01/chocanta.pdf

https://bunnsworld.com/wp-content/uploads/2023/01/ilaiastr.pdf

http://climabuild.com/photoshop-cs6-free-patterns-download-free/

http://tutmagazine.net/photoshop\_13\_ls16-exe-download-new/

https://www.aussnowacademy.com/adobe-photoshop-2022-version-23-0-1-download-license-code-key gen-windows-10-11-lifetime-patch-2022/

https://bodhirajabs.com/wall-pattern-photoshop-free-download-verified/

http://mindbodyhealthy.org/adobe-photoshop-2021-version-22-0-1-crack-serial-number-windows-202 2/

https://thepeak.gr/download-adobe-photoshop-2022-version-23-4-1-activation-key-win-mac-x32-64-fin al-version-2023/

http://nmcb4reunion.info/wp-content/uploads/2023/01/amajana.pdf

https://turn-key.consulting/2023/01/02/adobe-photoshop-cc-2019-version-20-download-free-torrent-activation-code-windows-x32-64-last-release-2023/

https://kuchawi.com/asphalt-pattern-photoshop-download-verified/

https://thetraditionaltoyboxcompany.com/wp-content/uploads/2023/01/perpan.pdf

 $https://rerootyourlife.com/2023/01/02/photoshop-free-download-windows-8-full-version-with-key-bett \\ \underline{er/}$ 

https://transports-azpeitia.fr/download-photoshop-2020-incl-product-key-64-bits-2022/

https://www.happyanni.com/2023/01/02/download-photoshop-2021-version-22-4-1-license-keygen-20 22/

http://thedailybuzzmag.com/?p=2935

https://medicilearningit.com/photoshop-software-cs6-free-download-free/

 $\label{eq:https://eagleslandingtradingpost.com/wp-content/uploads/2023/01/Adobe-Photoshop-CC-2015-Version-17-With-Keygen-2023.pdf$ 

https://kopinganu.com/wp-content/uploads/2023/01/takybern.pdf

 $\label{eq:http://sendhwapublicschool.com/download-free-photoshop-cs5-activation-torrent-activation-code-64-bits-2022/$ 

Camera rotation is now far easier. For example, to extend a section of an image, you can simply click on the layer and drag. You don't need to rotate the image because you can simply rotate it, you can just drag. There is more than that. Photoshop is more than just rotations and crop functions. There is more than that. You can actually re-position, clip, save or resize the image and the background. Most of the times, while using these tools, you might also have to change the color and the opacity of the image. With Photoshop, they not only add but also remove old files. The older files will get replaced Another new feature is Adobe's content-aware fill tool, which allows you to snap the tool to a regular grid of varying size and shape. It can also be used for creative purposes, such as cleaning up photos. You can also access a number of features in the Flash frame on the updated UI, including creating and editing posters, logos, icons, and more. There are also a range of new adjustments in the GUI, such as the Long Exposure Film Fix, which makes even long-exposure photos look more creative and modern. Another feature, Content Aware Fill, lets you crop areas of content and then fill in the remaining gaps using information from the content surrounding the selected area. There are also a number of new lens correction tools, as well as new layers, such as the Adjustment layers and the Adjustment Layers +. New Shape Layers allow you to create and edit objects without filling them in with content.